## **FC1 - <offline>**

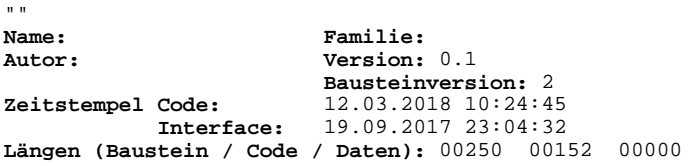

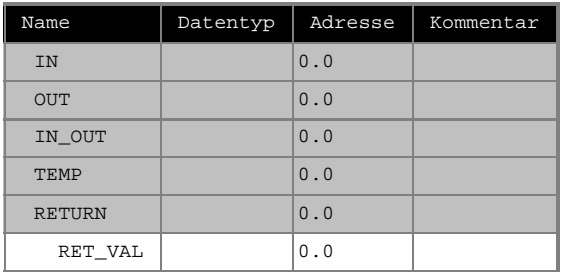

## **Baustein: FC1 Förderbänder**

Beispiel: Nach Tasterdruck "Anlage Ein" schalten 3 Förderbänder jeweils um 3s versetzt (Reihenfolge 1-2-3) ein. Bei Tasterdruck "Anlage Aus" schalten die Bänder die Bänder in Reihenfolge 3-2-1 um je 3s versetzt ab. Bei Betätigung des NotAus bleibt die Anlage sofort komplett stehen.

Netzwerk: 1 Startmerker

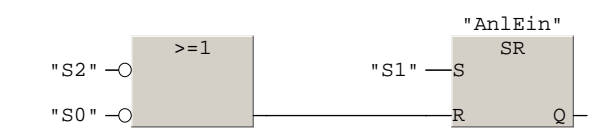

## **Symbolinformation**

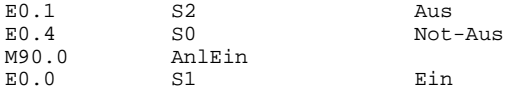

Netzwerk: 2 Band 1

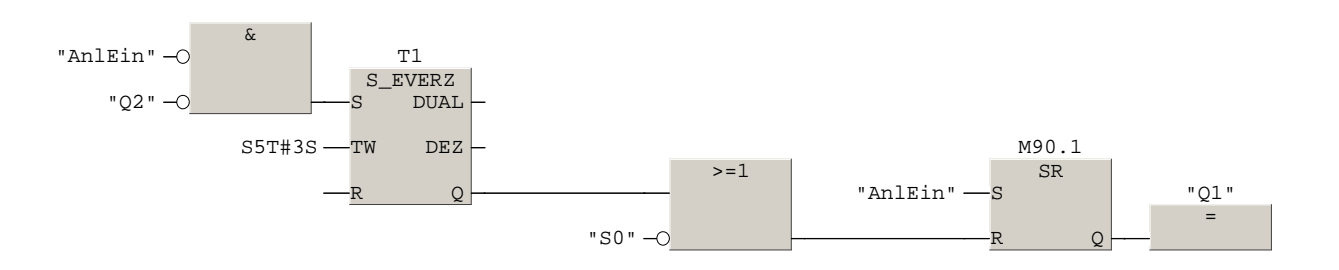

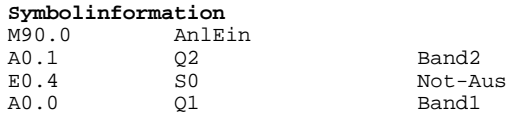

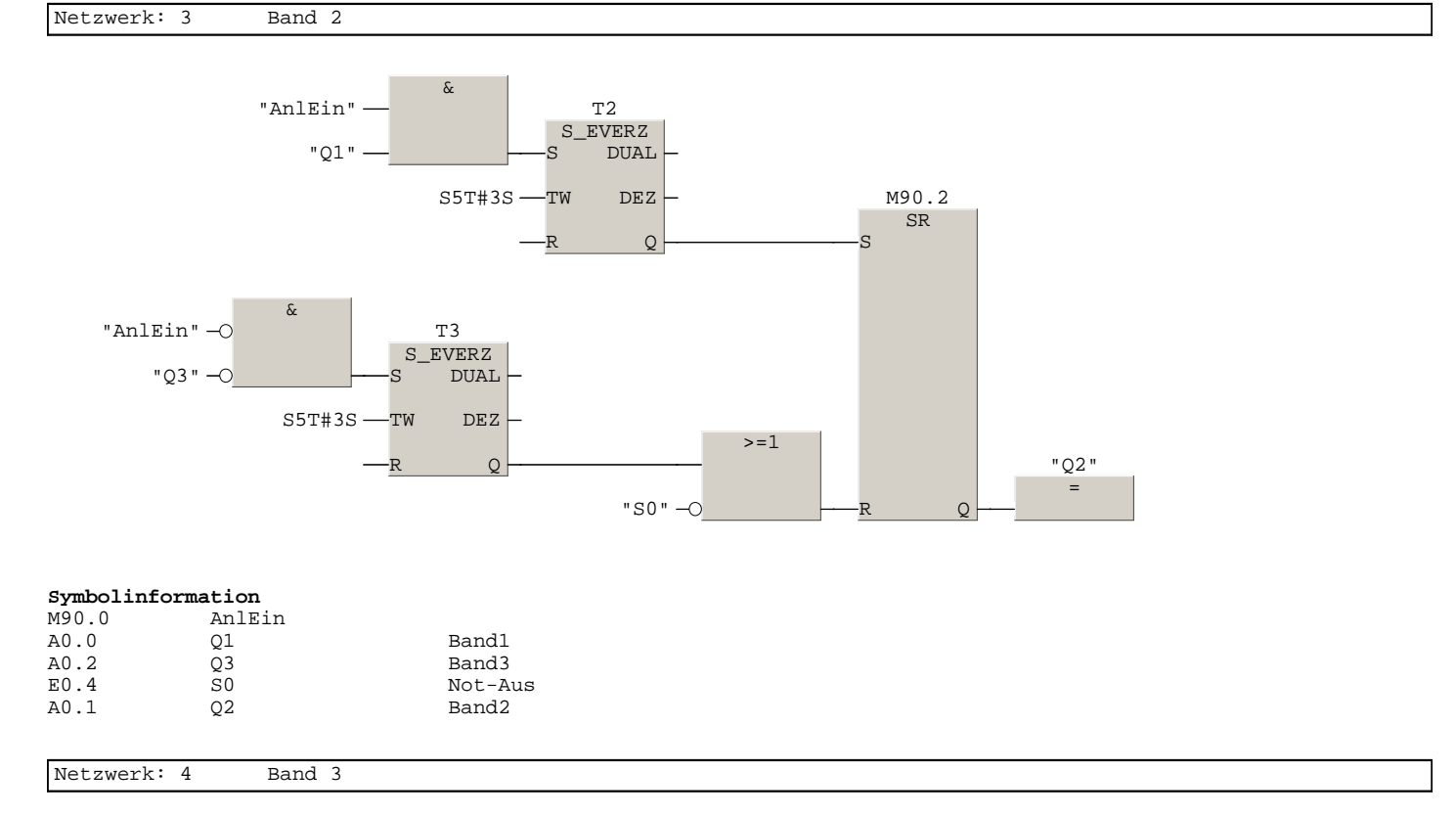

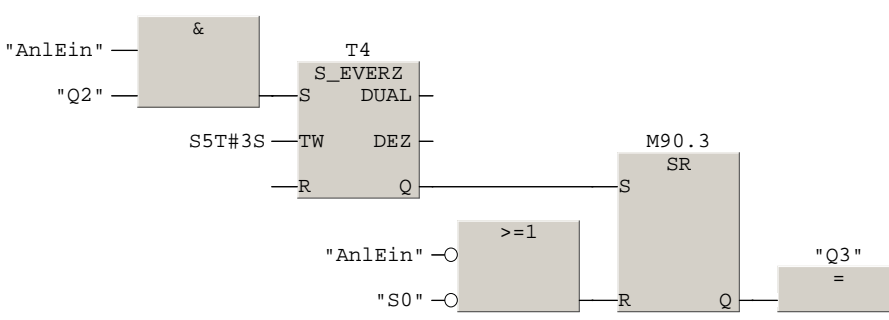

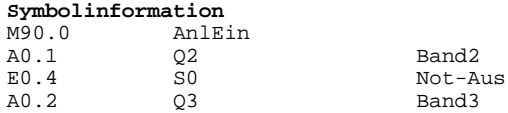